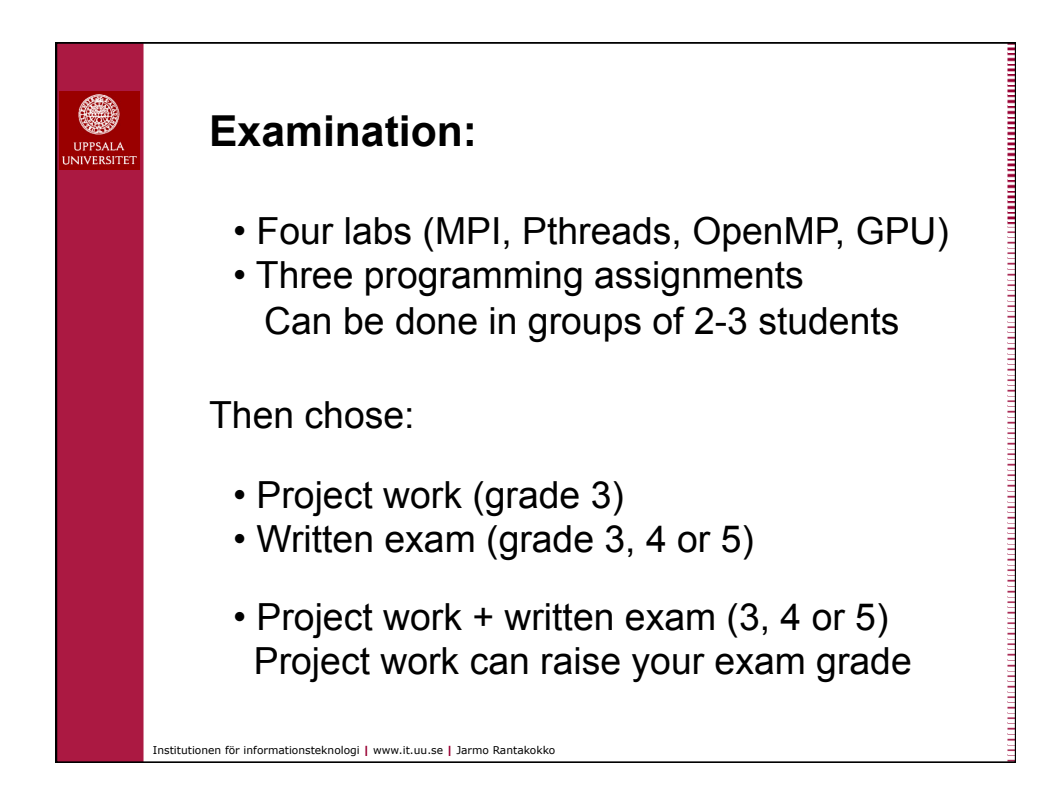

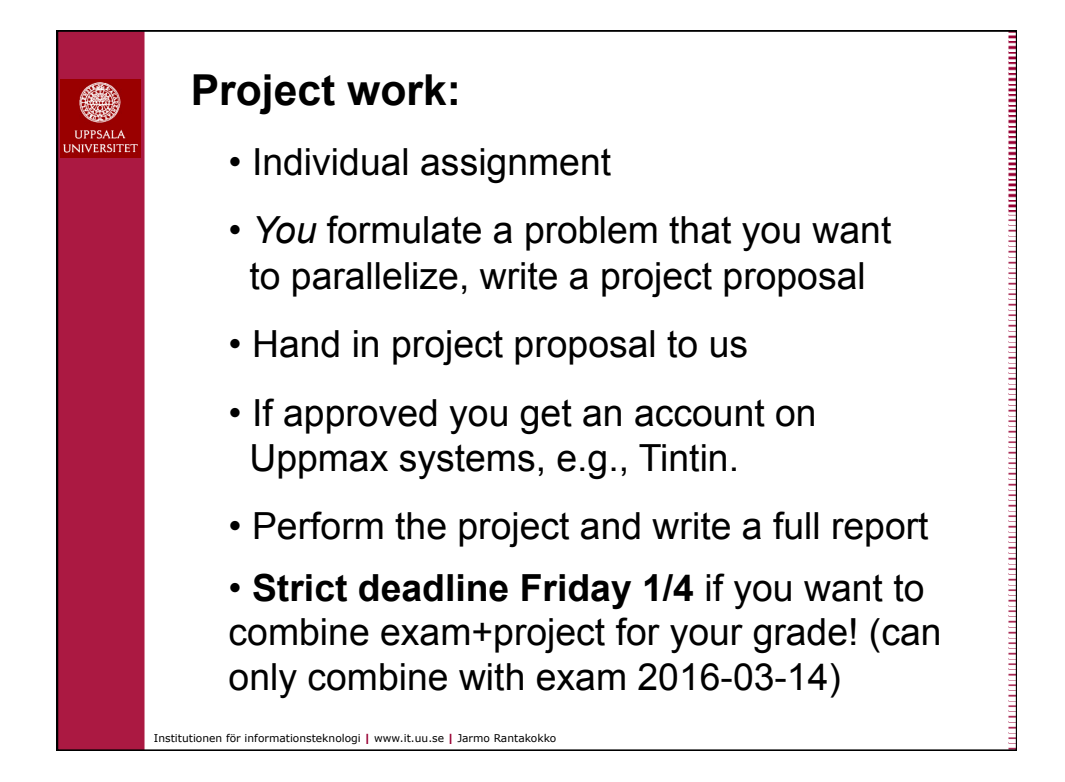

## **Example Projects:**

●

- Quick-sort (MPI, power of 2 number of processors)
- Compare Fox, Cannon and 1D partitioning for MxM (MPI)
- MxM with Strassens algorithm (MPI, Pthreads, OpenMP)
- Compare different algorithms for MxV (MPI)
- LU-factorization (MPI or Pthreads optimized with locks)
- Gram-Schmidt (MPI, OpenMP optimized with locks)
- QR-factorization (MPI, Pthreads, OpenMP)
- 3D FFT (MPI, 1D FFT in each direction, Transpose data)
- Power method for eigenvalues (MPI, Pthreads, OpenMP optimized)
- Conjugate gradient (MPI, Pthreads, OpenMP optimized)
- Large Sudoko solver, e.g. 36 numbers (Pthreads)
- Game of life (MPI, Pthreads)
- Mandelbrot set with data partitioning (Any programming model)
- N-body simulation (MPI, OpenMP)
- Application of GPU (CUDA/OpenCL)
- Application of Matlab Parallel Toolbox
- Application of UPC (e.g. Gram-Schmidt)

Institutionen för informationsteknologi **|** www.it.uu.se **|** Jarmo Rantakokko